### **A 35/2016. (VIII. 31.) NFM rendelet szakmai és vizsgakövetelménye alapján.**

**Szakképesítés, azonosító száma és megnevezése**

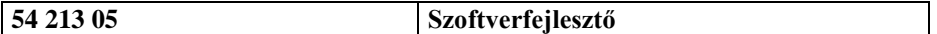

Tájékoztató

A vizsgázó az első lapra írja fel a nevét!

Ha a vizsgafeladat kidolgozásához több lapot használ fel, a nevét valamennyi lapon fel kell tüntetnie, és a lapokat sorszámmal el kell látnia.

Használható segédeszköz: -

**Értékelési skála:**

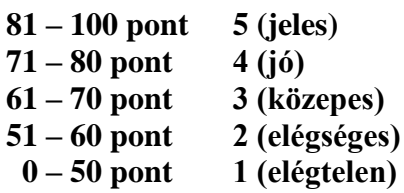

**A javítási-értékelési útmutatótól eltérő helyes megoldásokat is el kell fogadni.**

**A vizsgafeladat értékelési súlyaránya: 20%.**

# **Készítsen programot az alábbi feladatra az Ön által tanult programozási nyelven!**

Az elkészítendő program feladata, egy sportklub rajongói weboldalára egy hétvége alatt beérkezett megrendelések feldolgozása.

A webshop által árult termékek listáját és a pillanatnyi készletet a *raktar.csv* állomány tartalmazza. A megrendelések a *rendeles.csv* állományban találhatók.

A *raktar.csv* állomány UTF-8-as kódolással, pontosvesszővel elválasztva tartalmazza a készleten lévő termékeket:

> P001; Poló L-es; 1899; 10 P002; Poló S-es; 1899; 2 P003; Poló XL-es; 2199; 5 P004; Poló M-es; 1899; 6 S001; Baseball sapka; 3990; 7 N001; Nyakkendő; 2490; 5

Az első érték a termék kódja, amit a neve és az ára követ. A sor végén az aktuális készlet mennyisége található.

Pl.: A *P001;Poló L-es;1899;10* sor jelentése: az L-es póló termékkódja: P001, ára 1899 Ft, és jelenleg 10 darab van belőle raktáron.

A *rendeles.csv* állomány kódolása szintén UTF-8-as. Minta:

```
M; 2017.05.03 17:04; 1; bela.bacsi@e-mail.org
T; 1; K001; 2
T; 1; N001; 1T; 1; B001; 3
M; 2017.05.03 19:10; 2; karcsi0594@email.suli-net.hu
T; 2; P001; 2
T; 2; P003; 1
```
A fájlban két típusú sor van: a megrendeléssel kapcsolatos adatok, ezeket a sor elején található "M" betű jelzi, a másik a rendeléshez tartozó tételek, amit a sor eleji "T" betű jelez.

 $A, M$ "-el jelölt sor felépítése:

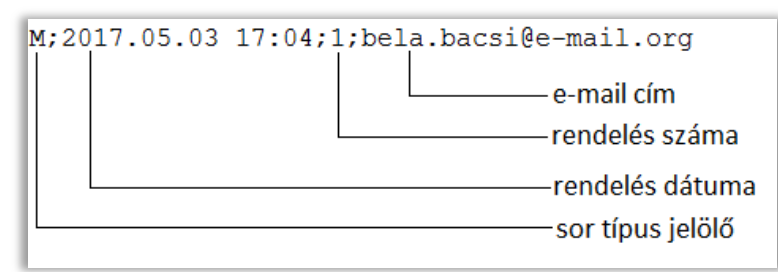

A .T"-vel jelölt sor felépítése

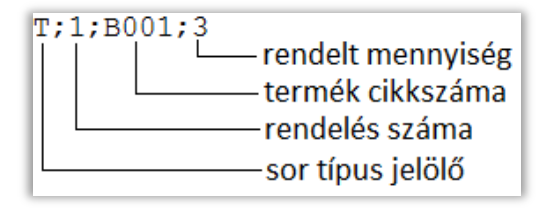

A *rendeles.csv* állományban a megrendelések sorban vannak, azaz a megrendelés után mindig az ahhoz tartozó tételek találhatók.

A rendelés feldolgozás folyamata:

- A megrendelések feldolgozása a fájlból soronként történik.
- Minden rendelésnél le kell ellenőrizni, hogy a megrendelt termékek a megrendelt mennyiségben raktáron vannak-e.
- Ha igen, akkor a megrendelés teljesíthető, és a raktár készletet csökkenteni kell.
- Ha egy rendelés bármelyik tétele nem teljesíthető, akkor a teljes megrendelés "várakozó" státuszba kerül, egyik tétel esetében sincs készlet csökkentés.

### Feladatok:

- 1. Tárolja el a fájlok tartalmát olyan adatszerkezetben, amivel a további feladatok megoldhatók.
- 2. Készítse el a rendelések feldolgozását a leírt folyamatnak megfelelően
- 3. Készítse el a *levelek.csv* fájlt, amiben minden megrendelő e-mail címe szerepel, valamint attól függően, hogy lehet-e teljesíteni a rendelését, vagy nem az alábbi üzenetek valamelyike:
	- *A rendelését két napon belül szállítjuk. A rendelés értéke: x Ft*
	- *A rendelése függő állapotba került. Hamarosan értesítjük a szállítás időpontjáról.*

A teljesíthető megrendeléseknél az x Ft helyére a teljes rendelés értékét kell beírni. Minta:

bela.bacsi@e-mail.org;A rendelését két napon belül szállítjuk. A rendelés értéke: 9240 Ft karcsi0594@email.suli-net.hu; A rendelését két napon belül szállítjuk. A rendelés értéke: 5997 Ft iakab12@e-mail.org; A rendelését két napon belül szállítiuk. A rendelés értéke: 12240 Ft katica99@drot-posta.eu; A rendelését két napon belül szállítjuk. A rendelés értéke: 2980 Ft bence334@e-level.com; A rendelését két napon belül szállítjuk. A rendelés értéke: 10960 Ft peti2002@e-mail.org;A rendelése függő állapotba került. Hamarosan értesítjük a szállítás időpontj kovacsur@email.suli-net.hu; A rendelését két napon belül szállítjuk. A rendelés értéke: 4398 Ft andras67@email.suli-net.hu;A rendelését két napon belül szállítjuk. A rendelés értéke: 5997 Ft sandor720e-mail.org;A rendelését két napon belül szállítjuk. A rendelés értéke: 12990 Ft agi8203@email.suli-net.hu;A rendelése függő állapotba került. Hamarosan értesítjük a szállítás id kisb83@email.suli-net.hu; A rendelését két napon belül szállítjuk. A rendelés értéke: 14149 Ft dani1203@email.suli-net.hu;A rendelését két napon belül szállítjuk. A rendelés értéke: 3798 Ft zsani0608@email.suli-net.hu;A rendelése függő állapotba került. Hamarosan értesítjük a szállítás zsuzsa1028@e-mail.org;A rendelése függő állapotba került. Hamarosan értesítjük a szállítás időpor bazsi0623@drot-posta.eu;A rendelését két napon belül szállítjuk. A rendelés értéke: 13268 Ft tibi0919@email.suli-net.hu;A rendelése függő állapotba került. Hamarosan értesítjük a szállítás i timi0128@drot-posta.eu;A rendelését két napon belül szállítjuk. A rendelés értéke: 3980 Ft vikil108@drot-posta.eu;A rendelése függő állapotba került. Hamarosan értesítjük a szállítás időpo gyuri96@e-level.com;A rendelése függő állapotba került. Hamarosan értesítjük a szállítás időpontj laszlo83@e-level.com;A rendelését két napon belül szállítjuk. A rendelés értéke: 5470 Ft

4. Készítse el a *beszerzes.csv* állományt, ami beszerzést végző csapat számára készül, és azt tartalmazza, hogy egy-egy termékből legalább mekkora a mennyiséget kell beszerezni ahhoz, hogy a "várakozó" státuszba került rendeléseket teljesíteni lehessen. Az állomány tartalmazza a termék kódját, és a szükséges mennyiséget. Minta:

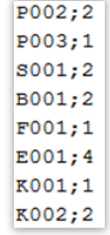

**Készítse el az első feladatban szerepelő weblaphoz kapcsolódóan egy rendelés részleteit tartalmazó oldalt.**

Az oldal elkészítése során törekedjen arra, hogy a formázások ne a HTML fájlba kerüljenek, hanem egy stílus állományba.

Az oldal elkészítéséhez a *baseball.png,* a *bogre.png* és a *polo.png* állományokra lesz szüksége.

## Minta:

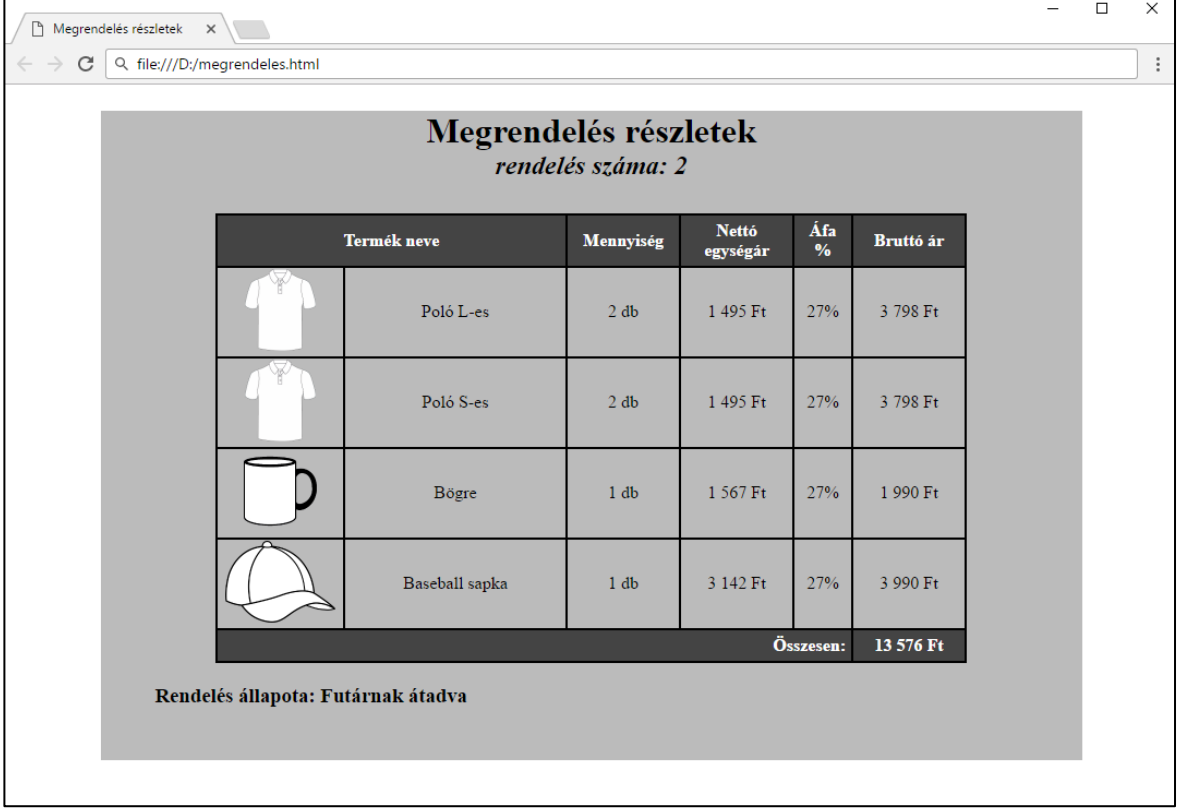

Információk az oldal elkészítéséhez:

- Befoglaló keret: középre igazított, háttérszíne sötét szürke, szélessége: 800 pixel.
- A "Megrendelés részletek" szöveg: 1-es szintű címsor, középre igazított, 18 pontos
- A rendelés száma: 2-es színtű címsor, középre igazított, dőlt stílus.
- Tábálázat oszlopainak szélessége:
	- o kép: 120 pixel,
	- o termék neve: 200 pixel,
	- o mennyiség: 100 pixel,
	- o nettó ár: 100 pixel,
	- o ÁFA százalék: 50 pixel,
	- o bruttó ár: 100 pixel
- Képek magassága: 75 pixel